# ЭКОНОМИЧЕСКАЯ ТЕОРИЯ

# Моделирование и прогнозирование развития фирмы на базе векторной оптимизации (3. Крупный бизнес)

# Юрий Машунин<sup>1,\*</sup>

1 Дальневосточный федеральный университет, Владивосток, Россия

#### Информация о статье

Поступила в редакцию: 05.09.2016 Принята  $\kappa$  опубликованию: 12.09.2016

**УЛК 51-77**  $JELC<sub>61</sub>$ 

#### Ключевые слова:

теория фирмы, математическая модель фирмы, векторная оптимизация, методы решения задач векторной оптимизации.

#### Keywords:

firm theory, mathematical model of firms, forecasting. vector optimization, problem solution methods through vector optimization, large business.

#### Аннотация

В продолжение работ, в которых проведен анализ теории фирмы, разработана математическая модель развития экономики фирмы с использованием векторной оптимизации и представлена численная модель для малых и средних фирм<sup>1</sup>, рассмотрена построенная автором численная модель в виде векторной задачи линейного программирования (ВЗЛП) для практической реализации моделирования и прогнозирования развития экономики фирмы крупного бизнеса.

#### Modeling and forecasting for firm development based on vector optimization (3. Large business) Yuri Mashunin

#### Ahstract

This paper follows up our prior studies. Firstly, on firm theory and secondly, on our mathematical model of firm's economic development which uses vector optimization, as well as our numerical model for small and medium-sized companies.

The work purpose is to create numerical models for major company's development in the form of vector problems using linear programming.

Vector problems lineal development (VPLP) in which the set (vector) of criteria reflects the firm functioning purposes, the region and the society. We have provided methodology for problem solution through vector optimization. We present modeling and forecasts for the development of firms, in particular, for large businesses (i.e. practical implementation of modeling

\* Автор для связи: E-mail: mashunin@mail.ru. DOI: 10.5281/zenodo.163553

<sup>&</sup>lt;sup>1</sup> См.: Машунин Ю.К. Моделирование и прогнозирование развития фирмы на базе векторной оптимизации (1. Постановка проблемы) // Известия ДВФУ. Экономика и управление. 2016. № 1. С. 17-36; Машунин Ю.К. Моделирование и прогнозирование развития фирмы на базе векторной оптимизации (2. Малый и средний бизнес) // Известия ДВФУ. Экономика и управление. 2016. № 2. С. 3-15).

*is provided). In order to set an effective work objective the following tasks were considered and solved: the numerical model for firm development in the form of VPLP was constructed; the model was built using statistical and technological data, and standard restrictions for resources (material, labor, production capacities); additionally the VPLP solution methods based on criteria normalization and the principle of guaranteed result conducted in the Matlab system are provided as well.* 

*This study shows that as a result of decision making, the predicted optimum production volume is received in correspondence with the sales of a major company. The result obtained corresponds to the set of the firm's functioning economic indicators chosen, the region and the society.*

#### **Введение**

*Целью* данной работы является построение численной модели развития крупной фирмы в виде векторной задачи линейного программирования (ВЗЛП), в которой множество (вектор) критериев отражает цели функционирования фирмы, региона и общества. Представлена методология решения векторной задачи оптимизации. Показаны моделирование и прогноз развития фирмы крупного бизнеса (т.е. представлена практическая реализация моделирования фирмы).

Для реализации поставленной цели построена численная модель развития фирмы в виде ВЗЛП [1, 2] с использованием статистических и технологических данных, а также стандартных ограничений на ресурсы (материальные, трудовые, производственные мощности)<sup>2</sup>. Для решения ВЗЛП представлены методы, основанные на нормализации критериев и принципе гарантированного результата [3–6], которые реализованы в системе *Matlab* [13]. Показано, что в результате принятия решения получен прогнозируемый оптимальный объем производства и продаж крупной фирмы. Данный результат соответствует совокупности выбранных экономических показателей функционирования фирмы, региона и общества как для малого [7–10], так и для крупного бизнеса [11–12].

Фирмы крупного бизнеса – это крупные самостоятельные субъекты, обладающие юридическими правами, производящие большие объемы продукции, выполняющие работы и оказывающие услуги для удовлетворения нужд потребителей, тем самым принося миллиардную прибыль и обеспечивая политическую и экономическую мощь страны [11, 12].

# **Математическая модель**

 $\overline{a}$ 

# **формирования стратегического плана**

Как правило, фирма, относящаяся к крупному бизнесу, производит существенную долю общего объема продукции отрасли. Характеризуется определенным набором организационных и экономических показателей, имеющих сложную организационную структуру, большое количество занятых, высокий объем продаж, большой размер активов. Например, в машиностроении определяющими факторами считаются объемы выпуска продукции, стоимость основных средств, численность занятых. Крупный бизнес в финансовой отрасли характеризуется сосредоточением банков и специализированных кредитно-финансовых институтов, осуществляющих международные валютные, кредитные и финансовые операции, сделки с ценными бумагами, золотом. Сравним с агропромышленным комплексом, где достаточно принять в расчет площадь угодий или поголовье скота в животноводстве и т.п. [11].

 $^2$  О развитии малого и среднего предпринимательства в Российской Федерации (С изм. и доп., вступ. в силу с 01.07.2014 г.): Федер. закон № 209–ФЗ от 24.07.2007 г. (ред. от 28.12.2013 г.)

Математическая модель формирования стратегического плана развития предприятия, фирмы, разработанная в [3], учитывает эти факторы. В соответствии с [3] математическую модель формирования стратегического плана и прогнозирования развития крупного предприятия с учетом экстенсивных факторов и интенсивных факторов роста - производительности труда, материалоемкости изделия, увеличения фондоотдачи на период  $t = \overline{1, T}$  лет – представим как векторную залачу линейного программирования:

$$
opt F(X(t)) = \{F_q(X(t)) = \{\{max f_{qk}(X(t))\} \equiv \sum_{j=1}^{N_q} c_j^k x_j(t), k = \overline{1, K}_q\}, q = \overline{1, Q}\}, (1)
$$

$$
F_I(X(t)) = \{ \max f_k(X(t)) \equiv \sum_{j=1}^N c_j^k x_j(t), k = \overline{1, K}_1 \} \},
$$
 (2)

$$
\sum_{j=1}^{n} (a_{ij}(t)x_j(t) - \Delta a_{ij}(t+1)) x_j(t) \le (b_i(t) + \Delta b_i(t+1)), i = \overline{1,M}, M_{tr} \subset M, M_{mat} \subset M, (3)
$$

$$
\sum_{j=1}^{n} (a_{ij}^{f}(t)x_j(t) - \Delta a_{ij}^{f}(t+I)) x_j(t) \le (b_i^{f}(t) - \Delta b_i^{fzn}(t+1) + \Delta b_i^{f}(t+1)), I = \overline{1, M_{\text{fond}}}, (4)
$$

$$
\sum_{j=1}^{n_q} (a_{ij}^q(t) - \Delta a_{ij}(t+1))x_j(t) \le (b_{i}^q(t) + \Delta b_{i}(t+1)), I = \overline{1,M}_q, q = \overline{1,Q}, \quad (5)
$$

$$
\sum_{j=1}^{N} c_j^k x_j(t) \ge b_k(t), k \in K,
$$
\n(6)

$$
x_j(t) \le u_j(t), j = \overline{1, N_q}, q = \overline{1, Q}, t = \overline{1, T}, \tag{7}
$$

где  $X = \{x_j(t), j = \overline{1, N_a}, q = \overline{1, Q}\}$  – вектор переменных, каждая компонента которых определяет количество *j*-го вида изделий, включенных в план *q*-го предприятия,  $N_a$ ,  $N -$  подмножество индексов видов продукции, выпускаемых на q-м предприятии и по фирме в целом  $N = \bigcup_{a \in Q} N_q$ ;

 $F(X(t))$  – векторный критерий, в котором подмножество критериев  $K_a(1)$ определяет цели функционирования Q предприятий  $F_q(X(t))$ ,  $q = 1, Q$ , подмножество критериев  $K_1$  (2) характеризует цели функционирования фирмы в целом  $F_I(X(t))$ , в том числе совокупные объемы продаж, прибыли и добавленной стоимости,  $K = K_q \cup K_1$ ;  $c_j^k$  – экономический показатель k-го вида  $k = \overline{1, K}$ , характеризующий единицу *j*-го вида продукции;

(3)-(4) - глобальные ограничения по трудовым и материальным ресурсам и производственным мощностям предприятия,  $a_{ii}(t)$  - затраты на единицу продукции ј-го вида материальных, трудовых и фондируемых ресурсов соответственно;  $\Delta a_{ii}(t+1)$ ,  $\Delta b_i(t+1)$ ,  $i \in M$  – интенсивная и экстенсивная составляющие развития фирмы;

 $(5)$  – локальные ограничения по ресурсам, накладываемые на каждое q-е подразделение фирмы,  $\Delta a_{ii}^q(t+1)$ ,  $\Delta b_i^q(t+1)$ ,  $i \in M$  – интенсивная и экстенсивная составляющие, которые определяют развитие подразделения фирмы;

(6) – ограничения по экономическим показателям, которые как минимум требуется выполнить;

(7) – ограничения по маркетинговым исследованиям. Величины *uj*(*t*),  $j = \overline{1, N}, t = \overline{1, T}$  (7) характеризуют объемы товаров в предположении, что они будут востребованы рынком на период  $t = 1, T$  лет,  $u_j, j \in N$ , определяющие вероятный объем продукции *j*-го вида, полученные службой маркетинга при исследовании рынка товаров, которые могут производиться фирмой. Величины *bi*(*t*+1) являются потенциальными возможностями фирмы в приобретении *i*-го ресурса в *t*-м году из (3)–(5). Они определяются из соотношений *bi*(*t* + 1) =  $= b_i(t) + \Delta b_i(t+1).$ 

Для решения векторной задачи линейного программирования (1)–(7) используются методы, основанные на нормализации критериев и принципе гарантированного результата, алгоритм решения которых представлен в [3–5].

#### *Постановка задачи*

### *и моделирование годового плана предприятия*

Моделирование и формирование (прогнозирование) производственного плана крупного предприятия представим на числовом примере в виде векторной задачи линейного программирования вида (1)–(7).

*Дано*. Рассматривается крупное предприятие, состоящее из головного предприятия (высшей управляющей подсистемы) и хозяйственно самостоятельных производств [13]. Существуют различные формы организации управления объединением предприятий, которые могут быть построены следующим образом:

– по принципу *головной фирмы*, согласно которому руководители важнейших отделений образуют руководство концерна;

– по принципу *холдинга*, когда руководство (правление) концерном может состоять из председателя и членов правления, ответственных за финансовую деятельность и персонал и являющихся одновременно, как правило, членами наблюдательного совета. Руководящие кадры штаб-квартиры на уровне концерна отвечают только за отдельные функции или регионы, или продуктовые группы и опираются в своей деятельности на соответствующие подразделения [13]. В Российской Федерации такая организация производства широко применяется крупными фирмами.

Фирма представлена шестью подразделениями (цехами или отдельными предприятиями), функционирующими на шести стратегических рынках  $q = \overline{1, Q}$ , где  $Q = 6$  – множество подразделений фирмы. Она выпускает неоднородную продукцию 12 видов – по два каждым подразделением, *j* = *N<sup>q</sup>* ,1 ,  $q = \overline{1, Q}$ ,  $N_a = 2$ ,  $N = 12$ .

Информация о производственной деятельности предприятия за прошлый период представлена:

1) *статистическими данными*, которые включают экономические показатели объема производства, ресурсы по фирме в целом и прибыли (табл. 1).

2) *технологическими данными* на конец текущего года: стоимостные показатели одной единицы продукции и ресурса; норма расхода ресурсов, которая показывает, какое количество единиц какого-либо ресурса идет на производство единицы соответствующего вида продукции, а также объемы ресурсов

в первом планируемом периоде. В совокупности все эти экономические показатели составляют технологическую матрицу производства (табл. 2);

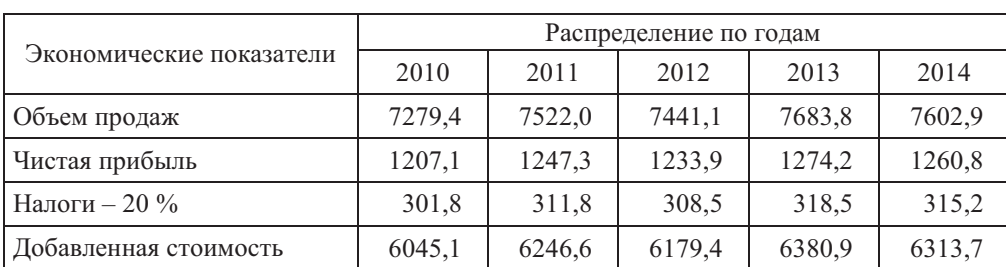

# *Объем производства, ресурсы и прибыль фирмы в целом, тыс. руб.*

# *Таблица 2*

*Таблица* 1

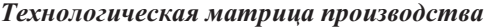

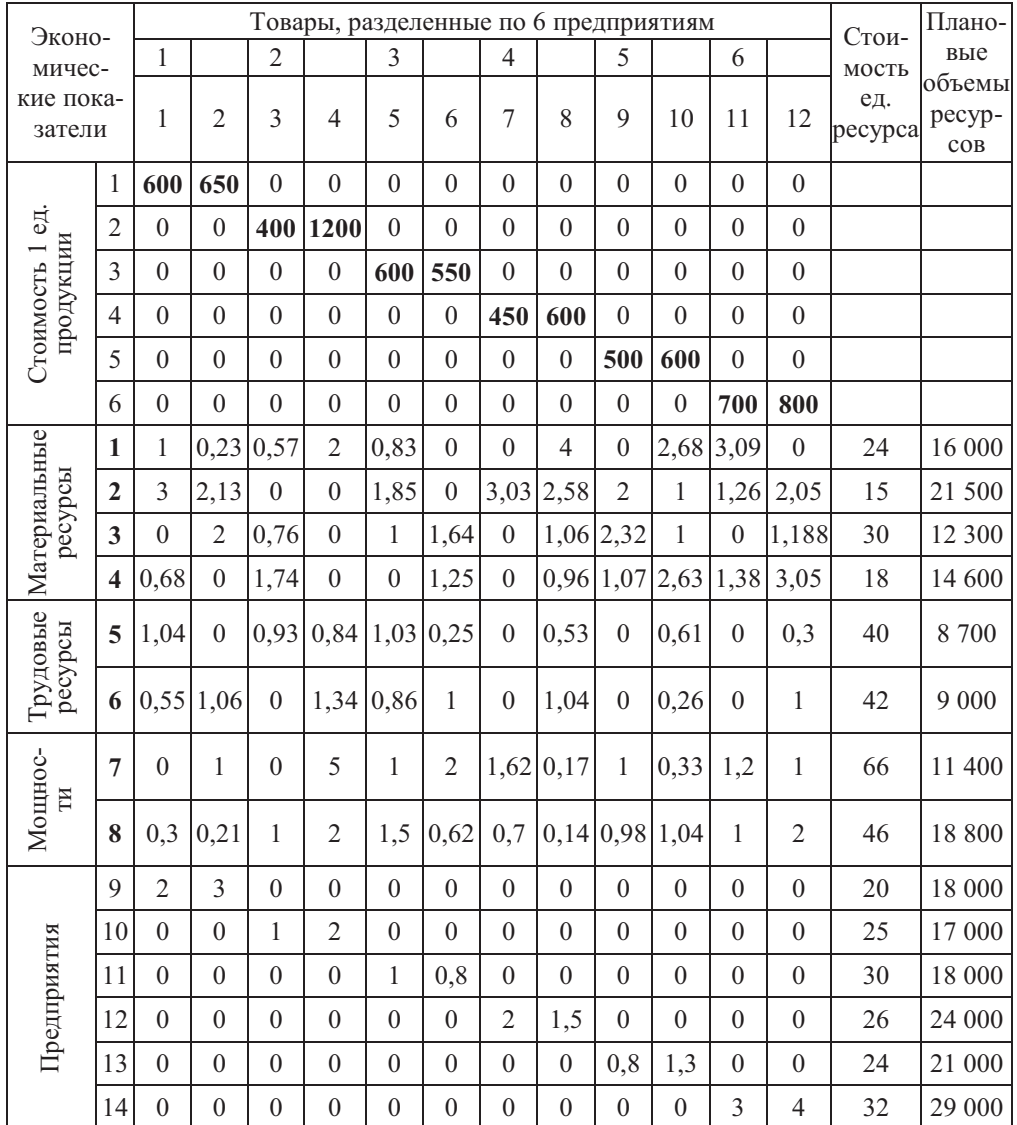

3) *статистическими данными* о производственной деятельности предприятия за предыдущий период, которые показали, что управленческие затраты составляют 35 % от производственной себестоимости одного изделия, коммерческие затраты – 20 % и амортизация – 6 %. Налоги составляют 20 % от прибыли до налогообложения.

Такую фирму можно трактовать как отрасль, имеющую *Q* предприятий, как регион, имеющий *Q* отраслей.

#### *Требуется*:

*а) определить* производственный план фирмы, который включает показатели по номенклатуре (по видам изделий) и по объему, т. е. сколько изделий соответствующего вида продукций следует изготовить каждому предприятию, чтобы показатели дохода, прибыли и валовой добавленной стоимость при их реализации были как можно выше. Рассматривается стратегический период планирования *T* = 5 лет, решается также задача распределения глобальных ресурсов между шестью подразделениями фирмы;

*б) составить модель* производственного плана предприятия, в котором экономические показатели максимальны, провести моделирование и представить прогноз развития фирмы и ее предприятий на соответствующий период планирования. Векторная задача, лежащая в основе математической модели, решается с использованием системы *Matlab*.

*Решение. Введем* обозначения:

 $X(t) = \{X_1(t) = \{x_1(t), x_2(t)\}, \ldots, X_6(t) = \{x_{11}(t), x_{12}(t)\}\}$  – вектор неизвестных, определяющий объем производства и соответственно продаж товаров в натуральных единицах по фирме в целом и ее шести подразделениям за период времени  $t \in T$ ;

 $N = \bigcup_{a=1}^{\mathcal{Q}}$  $\frac{Q}{q=1}N_q$  – множество видов товаров, которые производит фирма (*N*) и ее подразделения (*Nq*);

 $f_1(X_1(t))$ , ...,  $f_6(X_6(t))$  – целевые показатели (критерии), которые определяют объем продаж в денежных единицах каждого подразделения;

 $f_7(X(t))$ ,  $f_8(X(t))$ ,  $f_9(X(t))$  – целевые показатели (критерии) фирмы в целом. Они представляют собой три системных критерия: объем продаж, объем прибыли и валовую добавленную стоимость;

 $K = 9 -$ множество критериев, описывающих деятельность фирмы;

 $c^q$  $j$  ,  $j$  =  $1,$   $N_{q}$  ,  $q$  =  $1,$   $Q$   $-$  рыночная цена единицы продукции  $j$ -го вида, вы-

пущенного на *q*-м предприятии, *с q j* получена в результате маркетинговых исследований рынка и показана в первых шести строках табл. 1;

 $M = 14$  – множество видов ресурсов, которые используется при производстве всех видов товаров. Норма расхода ресурсов –  $a_{ii}$ ,  $i = \overline{1, M}, i = \overline{1, N}$ показывает, какое количество единиц *i-*го ресурса, необходимо при производстве единицы продукции *j-*го вида. В совокупности все *aij* составляют технологическую матрицу производства (табл. 2).

Множество видов ресурсов *M* подразделяется на два подмножества. Первое подмножество представлено восемью ограничениями. Эти ограничения накладываются на фирму в целом и называются глобальными. Они включают четыре ограничения по материальным ресурсам и по два ограничения трудо-

вых ресурсов и мощностей. Второе подмножество представлено шестью ограничениями, которые отражают ресурсы каждого подразделения. Потенциальные объемы ресурсов  $b_i$ ,  $i = \overline{1,M}$  на очередной плановый период  $t \in T$  представлены в последней колонке табл. 2.

Все зоны бизнеса (рынки) для фирмы важны и актуальны.

*Моделирование и формирование производственного (стратегического) плана* развития фирмы представим в три этапа: построение модели в виде векторной задачи линейного программирования (1)–(7) (постановка задачи), решение ВЗЛП (1)–(7) при равнозначных критериях, анализ результатов решения и принятие окончательного решения.

**1. Построение модели в виде векторной задачи линейного программирования** состоит в подготовке числовых значений экономических показателей, составляющих основу модели, и ее построении.

*Подготовка экономических показателей* включает:

формирование вектора критериев подразделений (1) и системных критериев (2);

ограничения, накладываемые на функционирование фирмы в целом (3)–(4) – глобальные ограничения и ее подразделения (5).

*Вектор критериев* (1), определяющий объемы продаж каждого подразделения, формируется с использованием данных первых шести строк табл. 1:

$$
max f_1(X_1(t)) = \sum_{j=1}^{N_1} c_j^1 x_j(t), ..., max f_6(X_6(t)) = \sum_{j=1}^{N_6} c_j^6 x_j(t).
$$
 (8)

*Системные критерии фирмы К***<sup>1</sup>** (2) рассчитываются последовательно:

$$
- o6\delta e\kappa b\epsilon n p o\delta a\kappa \, \phi \mu p m b t f_7(X(t)) = \sum_{k=1}^K f_k x_j(t);
$$

– *объемы прибыли* рассчитываются последовательно: определяются затраты материальных, трудовых ресурсов и мощностей в денежных единицах на одно изделие:  $c_i * a_{ij}$ ,  $i = \overline{1, M}, j = \overline{1, N}$  (табл. 3).

*Таблица 3*

| <b>Наименование</b><br>pecypca |                         | Стоимость единицы ресурса для производства товара |                |          |                |             |          |              |       |          |                         |          |          |  |
|--------------------------------|-------------------------|---------------------------------------------------|----------------|----------|----------------|-------------|----------|--------------|-------|----------|-------------------------|----------|----------|--|
|                                |                         | 1                                                 | $\overline{2}$ | 3        | $\overline{4}$ | 5           | 6        | 7            | 8     | 9        | 10                      | 11       | 12       |  |
| Материаль-<br>ресурсы<br>ные   | 1                       | 24                                                | 5,52           | 13,68    | 48             | 19,92       | $\theta$ | $\theta$     | 96    | $\theta$ | 64,32                   | 74,16    | $\theta$ |  |
|                                | $\mathbf{2}$            | 45                                                | 31,95          | $\theta$ | $\theta$       | 27,75       | $\theta$ | 45,45        | 38,7  | 30       | 15                      | 18,9     | 30,75    |  |
|                                | 3                       | $\Omega$                                          | 60             | 22,8     | $\Omega$       | 30          | 49,2     | $\theta$     | 31,8  | 69,6     | 30                      | $\theta$ | 35,64    |  |
|                                | $\overline{\mathbf{4}}$ | 12,24                                             | $\theta$       | 31,32    | $\theta$       | $\theta$    | 22,5     | $\theta$     |       |          | 17,28 19,26 47,34 24,84 |          | 54,9     |  |
| ресурсы<br>Трудо-<br>зые       | 5                       | 41,6                                              | $\theta$       | 37,2     | 33,6           | 41,2        | 10       | $\theta$     | 21,2  | $\theta$ | 24,4                    | $\Omega$ | 12       |  |
|                                | 6                       | 23,1                                              | 44,52          | $\theta$ |                | 56,28 36,12 | 42       | $\theta$     | 43,68 | $\theta$ | 10,92                   | $\theta$ | 42       |  |
| ности<br>Мощ-                  | 7                       | $\theta$                                          | 66             | $\theta$ | 330            | 66          | 132      | 106,92 11,22 |       | 66       | 21,78                   | 79,2     | 66       |  |
|                                | 8                       | 13,8                                              | 9,66           | 46       | 92             | 69          | 28,52    | 32,2         | 6,44  |          | 45,08 47,84             | 46       | 92       |  |

*Затраты материальных, трудовых ресурсов и мощностей, руб.*

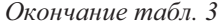

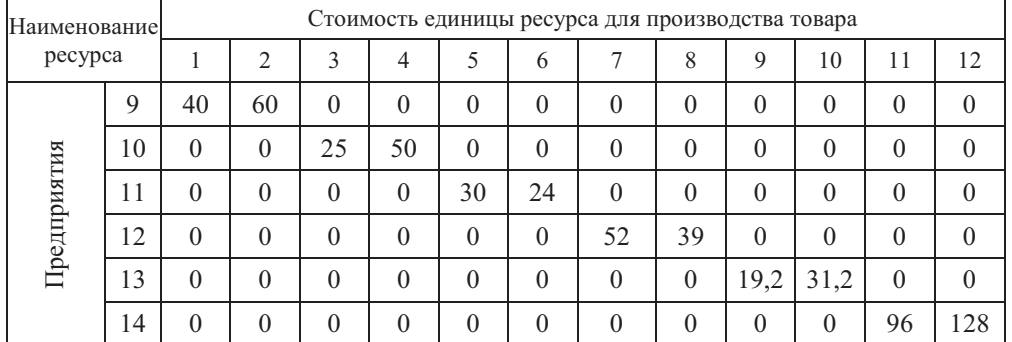

Объединим данные табл. 3 по материальным затратам (колонки 1 +…+ 4), трудовым ресурсам (колонки 5 + 6), мощностям (колонки 7 + 8) и затратам отдельных предприятий (колонки 9, …14), которые показаны в колонках 1–4 табл. 4. Отсюда рассчитаем производственную себестоимость одного изделия в денежных единицах:

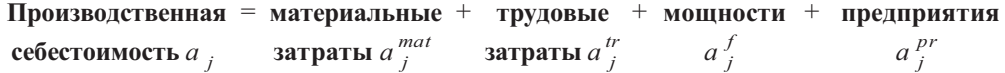

Результаты расчета по каждому изделию представлены в колонках 1–4 табл. 4. Используя статистические данные, вычислим управленческие затраты, коммерческие затраты и амортизацию (накладные расходы).

*Таблица 4*

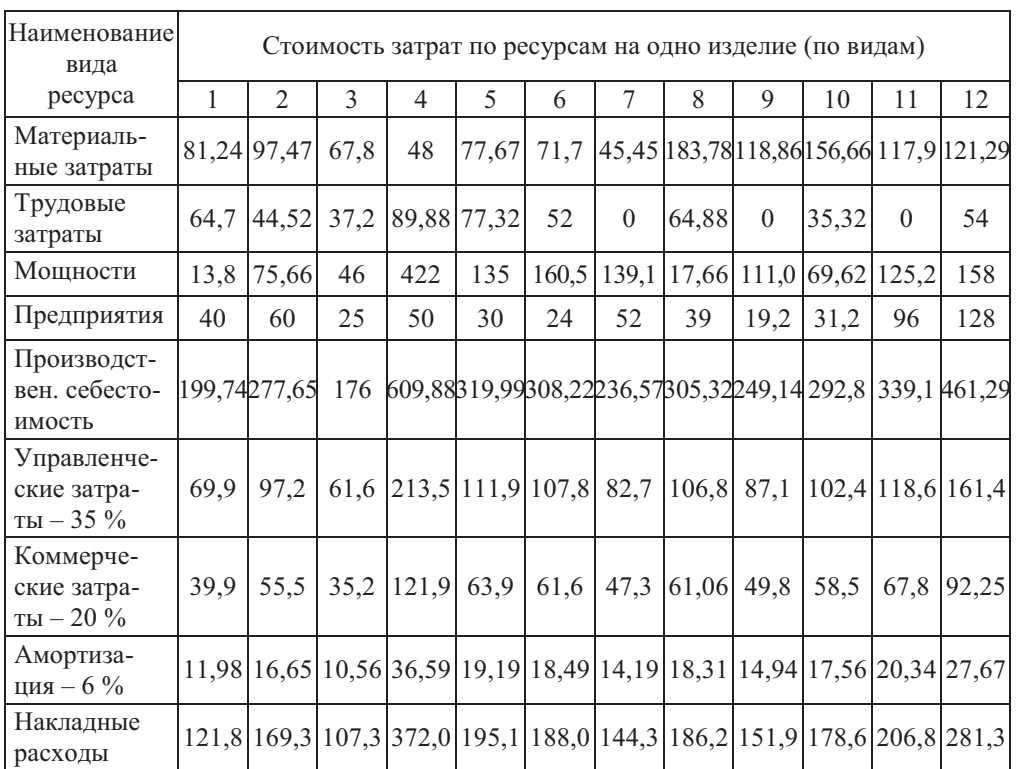

#### *Затраты по видам ресурсов, руб.*

*Полные затраты* = производственная себестоимость + накладные расходы (табл. 5).

| Экономи-                           | Стоимость и затраты по видам ресурсов на одно изделие |                |       |                                                                      |       |       |       |        |       |       |               |       |
|------------------------------------|-------------------------------------------------------|----------------|-------|----------------------------------------------------------------------|-------|-------|-------|--------|-------|-------|---------------|-------|
| ческие<br>показатели               |                                                       | $\overline{2}$ | 3     | 4                                                                    | 5     | 6     | 7     | 8      | 9     | 10    | 11            | 12    |
| Стоимость                          | 600                                                   | 650            | 400   | 1200                                                                 | 600   | 550   | 450   | 600    | 500   | 600   | 700           | 800   |
| Полные<br>затраты                  | 321,5                                                 | 447,02         |       | 283,4 981,91 515,18 493,23 380,88 491,57 401,12 471,41 545,95 742,68 |       |       |       |        |       |       |               |       |
| Прибыль<br>до налого-<br>обложения |                                                       | 278,41 202,98  |       | 116,6 218,09                                                         | 84,82 | 53,77 | 69,12 | 108,43 | 98,88 |       | 128,59 154,05 | 57,32 |
| Налоги<br>$20 \% a_i^{nalog}$      | 55,68                                                 | 40,597         | 23,33 | 43,62                                                                | 16,96 | 10,75 | 13,82 | 21,69  | 19,78 | 25,72 | 30,8          | 11,46 |
| Чистая<br>прибыль                  | 222,7                                                 | 162,4          | 93,3  | 174,5                                                                | 67.9  | 43,0  | 55,3  | 86,7   | 79,1  | 102,9 | 123,2         | 45,9  |
| Добавлен-<br>ная стои-<br>мость    | 518,8                                                 | 552,5          | 332,2 | 1152,<br>$\Omega$                                                    | 522,3 | 478,3 | 404,6 | 416,2  | 381,1 | 443,3 | 582,1         | 678,7 |

*Затраты по видам ресурсов: материальным, трудовым и мощностям, руб.* 

Прибыль до налогообложения рассчитаем по формуле:

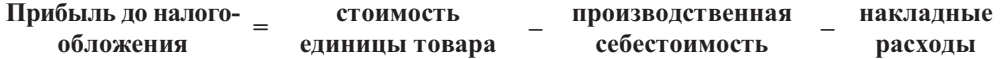

Из прибыли до налогообложения вычтем налоги – 20% и получим *чистую прибыль* от одной единицы продукции:

$$
\pi_j = c_j - a_j - a_j^{nak} - a_j^{ nalog} = c_j^{ 8}, j = \overline{1, N};
$$

представим ее в той же табл. 5.

 $\Pi$ о фирме в целом

$$
f_8(X(t)) = \sum_{j=1}^N c_j^8 x_j(t).
$$
 (9)

*Таблица 5*

*Добавленная стоимость* на единицу продукции определяется как разность между стоимостью (табл. 2) и материальными затратами (табл. 4) на выпуск продукции *j*-го вида:

$$
p_j^{dob} = c_j - a_j^{mat} = c_j^9(t), j = \overline{1, N}.
$$
 (10)

Полученные численные значения экономических показателей – стоимостей, ресурсных затрат, чистой прибыли, добавочной стоимости (8)–(10) – используем при построении *математической модели фирмы*.

Перед управляющим фирмы стоит задача выбора оптимальной номенклатуры и объемов продукции, в наибольшей степени отвечающих экономическим показателям фирмы. Эту целенаправленность представим в виде векторной задачи линейного программирования (1)–(7) для фирмы с шестью подразделениями:

$$
optF(X(t)) = \{maxf_1(X_1(t)) \equiv \sum_{j=1}^{N_1} c_j^1 x_j(t), ..., maxf_6(X_6(t)) \equiv \sum_{j=1}^{N_6} c_j^6 x_j(t) \}, (11)
$$

$$
\{maxf_7(X(t))\equiv \sum_{k=1}^K f_k(X_j(t)),\ maxf_8(X(t))\equiv \sum_{j=1}^N c_j^8 x_j(t),\ maxf_9(X(t))\equiv \sum_{j=1}^N c_j^9 x_j(t)\} (12)
$$

при ограничениях:

$$
\sum_{j=1}^{N} a_{ij}(t)x_{j}(t) \leq b_{i}(t), i = \overline{1,8}, \qquad (13)
$$

$$
\sum_{j=1}^{N_q} a_{ij}^q(t) x_j(t) \le b_i^q(t), i = \overline{9,14}, q \in \mathcal{Q}, \tag{14}
$$

$$
0 \le x_j(t) \le u_j(t), j = \overline{1,12}, t = \overline{1,T}, \qquad (15)
$$

где (11) – критерии подразделений, в которых  $X(t) = \{X_1(t) = \{x_1(t), x_2(t)\}, \ldots,$  $X_6(t) = \{x_{11}(t), x_{12}(t)\}\$  – вектор неизвестных, выражающий объемы производства и продаж каждым подразделением и фирмы в целом в планируемом году *t* = 1,  $t \in T$ ,  $c \frac{q}{i}$  $j^q_j$  – рыночная цена единицы продукции *j*-го вида,  $j = 1, 12$  , выпущенной на *q*-м предприятии;

(12) – критерии по фирме в целом, *с k j* – объем продаж, прибыль, добавочный продукт, получаемые фирмой от продажи единицы продукции *j-*го вида,  $j = 1,12, k = 7, 8, 9;$ 

(13) – глобальные ограничения, *aij* – норма расхода ресурсов показывает, какое количество единиц *i*-го ресурса необходимо при производстве единицы продукции *j*-го вида;

(14) – локальные ограничения (предприятий);

(15) – ограничения в соответствии с запросами рынка.

 $b_i$ ,  $i = 1,14$  – потенциальные возможности предприятия по каждому виду ресурсов.

Используя данные таблиц 1–5, численную модель годового плана развития фирмы (11)– (15) на период  $t = \overline{1, T}$  лет представим в виде векторной задачи линейного программирования:

$$
opt F(X(t)) = \{max f_1(X_1(t)) \equiv 600x_1(t) + 650x_2(t),
$$
  
\n
$$
max f_2(X_2(t)) \equiv 400x_3(t) + 1200x_4(t),
$$
  
\n
$$
max f_3(X_3(t)) \equiv 600x_5(t) + 550x_6(t),
$$
  
\n
$$
max f_4(X_4(t)) \equiv 450x_7(t) + 600x_8(t),
$$
  
\n
$$
max f_5(X_5(t)) \equiv 500x_9(t) + 600x_{10}(t),
$$
  
\n
$$
max f_6(X_6(t)) \equiv 700x_{11}(t) + 800x_{12}(t),
$$
  
\n
$$
max f_7(X(t)) \equiv 600x_1(t) + 650x_2(t) + 400x_3(t) + 1200x_4(t) + 600x_5(t) + 550x_6(t) +
$$
  
\n
$$
+450x_7(t) + 600x_8(t) + 500x_9(t) + 600x_{10}(t) + 700x_{11}(t) + 800x_{12}(t),
$$
  
\n
$$
max f_8(X(t)) \equiv 222, 7x_1(t) + 162, 4x_2(t) + 93, 3x_3(t) + 174, 5x_4(t) + 67, 9x_5(t) + 43x_6(t) +
$$
  
\n
$$
+55, 3x_7(t) + 86, 7x_8(t) + 79, 1x_9(t) + 102, 9x_{10}(t) + 123, 2x_{11}(t) + 45, 9x_{12}(t)\},
$$

$$
max f_9(X(t)) = 518,8x_1(t) + 552,5x_2(t) + 332,2x_3(t) + 1152x_4(t) + 522,3x_5(t) +
$$
  
+478.3x<sub>6</sub>(t) + 404.6x<sub>7</sub>(t) + 416.2x<sub>9</sub>(t) + 381.1x<sub>9</sub>(t) + 443.3x<sub>19</sub>(t) + 582.1x<sub>11</sub>(t) +

$$
5x_6(t) + 404, 6x_7(t) + 416, 2x_8(t) + 361, 1x_9(t) + 445, 5x_{10}(t) + 362, 1x_{11}(t) + 678, 7x_{12}(t)
$$
\n(17)

при ограничениях:

 $1x_1(t) + 0.23x_2(t) + 0.57x_3(t) + 2x_4(t) + 0.83x_5(t) + 4x_8(t) + 2.68x_{10}(t) + 3.09x_{11}(t) \le 16\ 000$  $3x_1(t) + 2,13x_2(t) + 1,85x_3(t) + 3,03x_7(t) + 2,58x_8(t) + 2x_9(t) + 1, x_{10}(t) + 1,26x_{11}(t) +$  $+ 2,05x_{12}(t) \le 21,500$  $2x_2(t) + 0.76x_3(t) + 1x_5(t) + 1.64x_6(t) + 1.06x_8(t) + 2.32x_9(t) + 1x_{10}(t) + 1.188x_{12}(t) \le$  $\leq$  12 300.  $0.68x_1(t) + 1,74x_3(t) + 1,25x_6(t) + 0.96x_8(t) + 1,07x_9(t) + 2,63x_{10}(t) + 1,38x_{11}(t) +$  $+ 3,05x_{12}(t) \le 14,600$  $1,04x_1(t) + 0,93x_3(t) + 0,84x_4(t) + 1,03x_5(t) + 0,25x_6(t) + 0,53x_8(t) + 0,61x_{10}(t) +$  $+ 0.3x_{12}(t) \le 8700,$  $0,55x_1(t) + 1,06x_2(t) + 1,34x_4(t) + 0,86x_5(t) + 1x_6(t) + 1,04x_8(t) + 0,26x_{10}(t) + 1x_{12}(t) \le$  $\leq 9000$ ,  $1x_2(t) + 5x_4(t) + 1x_5(t) + 2x_6(t) + 1,62x_7(t) + 0,17x_8(t) + 1x_9(t) + 0,33x_{10}(t) +$  $+ 1.2x_{11}(t) + 1x_{12}(t) \le 11400$ ,  $0,3x_1(t) + 0,21x_2(t) + 1x_3(t) + 2x_4(t) + 1,5x_5(t) + 0,62x_6(t) + 0,7x_7(t) + 0,14x_8(t) +$  $+ 0.98x_9(t) + 1.04x_{10}(t) + 1x_{11}(t) + 2x_{12}(t) \le 18800,$  (18)  $2x_1(t) + 3x_2(t) \le 18000$ ,  $1x_3(t) + 2x_4(t) \le 17000$ ,  $1x_5(t) + 0.8x_6(t) \le 18\,000$ ,  $2x_7(t) + 1,5x_8(t) \le 24000$ ,  $0,8x_9(t) + 1,3x_{10}(t) \le 21,000$  $3x_{11}(t) + 4x_{12}(t) \le 29\,000,$  (19)  $100 \le x_1(t) \le 1000, 100 \le x_2(t) \le 1000, \ldots, 100 \le x_{12}(t) \le 1000,$  (20)

где в последних строках задачи 20 приведены ограничения, связанные с маркетинговыми исследованиями и минимальными значениями переменных.

В этой ВЗЛП формулируется следующее: требуется найти неотрицательное решение  $x_1, \ldots, x_{12}$  в системе неравенств (17)–(20) такое, при котором  $\phi$ ункции  $f_1(X), \ldots, f_9(X)$  принимают максимально возможное значение.

**2. Моделирование задачи годового плана фирмы** представляет собой многократное решение ВЗЛП (16)–(20) в системе *Matlab* при равнозначных критериях с различными исходными данными, при необходимости с приоритетом того или иного критерия.

Для решения сформированной векторной задачи линейного программирования используется алгоритм, основанный на нормализации критериев и принципе гарантированного результата.

*Алгоритм решения ВЗЛП* в *Matlab* представим как последовательность шагов.

disp('*Шаг 0*. Исходные данные ВЗЛП (16)–(20)')

 $c = [-600, -650, 0, 0, 0, 0, 0, 0, 0, 0, 0, 0, 0, \frac{9}{6}$  векторная целевая функция

0. 0. -400. -1200. 0. 0. 0. 0. 0. 0. 0. 0.; % в виде матрицы

0. 0. 0. 0.  $-600. -550.$  0. 0. 0. 0. 0.;

 $0. 0. 0. 0. 0. 0. -450. -600. 0. 0. 0.$ 

 $0. 0. 0. 0. 0. 0. 0. 0. -500. -600. 0. 0.$ 

0. 0. 0. 0. 0. 0. 0. 0. 0. 0. -700. -800.;

-600 -650 -400 -1200 -600 -550 -450 -600 -500 -600 -700 -800;

-222.7 -162.4 -93.3 -174.5 -67.9 -43.0 -55.3 -86.7 -79.1 -102.9 -123.2 -45.9;

-518.8 -552.5 -332.2 -1152. -522.3 -478.3 -404.6 -416.2 -381.1 -443.3 -582.1 -678.7]; *a* = [1. 0.23 0.57 2 0.83 0. 0. 4. 0. 2.68 3.09 0.; % ограничения 3. 2.13 0. 0. 1.85 0. 3.03 2.58 2. 1. 1.26 2.05; % линейных ограничений 0. 2. 0.76 0. 1. 1.64 0. 1.06 2.32 1. 0. 1.188; 0.68 0. 1.74 0. 0. 1.25 0. 0.96 1.07 2.63 1.38 3.05; 1.04 0. 0.93 0.84 1.03 0.25 0. 0.53 0. 0.61 0. 0.3; 0.55 1.06 0. 1.34 0.86 1. 0. 1.04 0. 0.26 0. 1.; 0. 1. 0. 5. 1. 2. 1.62 0.17 1. 0.33 1.2 1.; 0.3 0.21 1. 2. 1.5 0.62 0.7 0.14 0.98 1.04 1. 2.; 2. 3. 0. 0. 0. 0. 0. 0. 0. 0. 0. 0.; 0. 0. 1. 2. 0. 0. 0. 0. 0. 0. 0. 0.; 0. 0. 0. 0. 1. 0.8 0. 0. 0. 0. 0. 0.;

0. 0. 0. 0. 0. 0. 2. 1.5 0. 0. 0. 0.;

0. 0. 0. 0. 0. 0. 0. 0. 0.8 1.3 0. 0.;

0. 0. 0. 0. 0. 0. 0. 0. 0. 0. 3. 4.];

*b* = [16000. 21500. 12300. 14600. 8700. 9000. 11400. 18800. 18000. 17000. 18000. 24000. 21000. 29000.]; % вектор, содержащий ограничения (*bi*)

 $Aeg = []$ ; *beq* = []; % ограничения равенства

*lb* = [100. 100. … 100.]; % нижние границы переменных

*ub* = [1000. 1000. … 1000.]; % верхние границы переменных.

disp('*Шаг 1*. Решение по каждому критерию – наилучшее')

Решение по первому критерию:

 $[x1, f1] = \text{limprog}(c(1, :), a, b, \text{Aeg}, \text{beg}, \text{lb}, \text{ub})$ 

где (…) – входные данные, представленные на шаге 0; [*x*1, *f*1] – выходные данные (результат решения), *x*1 – вектор оптимальных значений переменных по первому критерию,

*f*1 – величина целевой функции в этой точке.

В результате решения по первому критерию получим:

 $x1 = X_1^*$  $\begin{aligned}\n\bar{x}_1 &= \{x_1 = 4647.5, x_2 = 2901.7, x_3 = 1108.3, x_4 = 424.4, x_5 = 100,\n\end{aligned}$  $x_6 = 539.4, x_7 = 100, x_8 = 100, x_9 = 100, x_{10} = 100, x_{11} = 100, x_{12} = 100$ } – объемы продукции, выпускаемые первым подразделением.

 $f1 = f_1^*$  $\frac{1}{1}$  = 4 674 600 – объем продаж, полученный от реализации  $X_1^*$  $\int_{1}^{x}$  – объемов продукции.

Подсчитаем объемы продаж, прибыли и добавленной стоимости фирмы в целом $f_7(X_1^*)$  $f_1^*$ ) = 6 348 700,  $f_8(X_1^*)$  $f_1^*$ ) = 1 763 100,  $f_9(X_1^*)$  $j_{1}^{*}$ ) = 5 472 100.

Объем продаж  $f_1^* = 4674600$  рассчитан из предположения, что первому подразделению отданы все глобальные ресурсы.

Аналогично получены результаты решения по остальным восьми критериям  $k = \overline{2,9}$  . Числовые значения критериев $\overline{f}_k^*$  $k<sub>k</sub>$ ,  $k = 1,9$  представлены на третьем шаге.

 $\mathbf B$  дальнейшем величины критериев $\overline f_k^*$  $k_k$ ,  $k = 1,9$  служат целью (числовой) при их совместной оптимизации.

disp('*Шаг 2*. Решение по каждому критерию – наихудшее (антиоптимум)').

Для этого каждый критерий умножается на минус единицу. Обращение к функции *linprog*(...) выглядит следующим образом:

 $[x1min,1min] = linprog(-1 *c(1,2), a, b, Aeg, beq, lb, ub).$ 

В результате решения получили:  $x lmin = X_1^o = \{x_1 = 100.0, x_2 = 100.0, x_3 = 100.0, x_4 = 100.0, x_5 = 100.0, x_6 = 100.0, x_7 = 100.0, x_8 = 100.0, x_9 = 100.0, x_9 = 100.0, x_{10} = 100.0, x_{11} = 100.0, x_{12} = 100.0, x_{13} = 100.0, x_{14} = 100.0, x$  $x_3 = 1076.3, x_4 = 191.0, \ldots$ ,  $f1min = f_1^o = 125000$ .

Аналогично получены результаты по остальным критериям  $k = \overline{2,9}$ . В дальнейшем будут использоваться лишь величины критериев:

 $f2min = f_2^o = 160\,000, f3min = f_3^o = 115\,000, f4min = f_4^o = 105\,000, f5min =$  $=f_5^o = 110\,000, f6min = f_6^o = 150\,000, f7min = f_7^o = 765\,000, f8min = f_8^o = 125\,990,$  $f9min = f_o^o = 646220.$ 

disp('Шаг 3. Анализ критериев в ВЗЛП')

В оптимальных точках  $X_1^*$ , ...,  $X_9^*$  определяются величины целевых функций  $F(X^*) = \{ \{ f_q(X^*_k), k = \overline{1, K} \}, q = \overline{1, K}, K = 9 \}$  и относительных оценок  $\lambda(X^*) = \{ \{ \lambda_q(X_k^*), k = \overline{1, K} \}, q = \overline{1, K} \}.$ 

В системе *Matlab* вычисление этих функций  $F(X^*) = F$  будет следующим:

$$
F = [c(1,:) * x1 c(2,:) * x1 ... c(9,:) * x1;c(1,:) * x2 c(2,:) * x2 ... c(9,:) * x2;...c(1,:) * x9 c(2,:) * x9 ... c(9,:) * x9],
$$

в результате получим численные значения матрицы  $F$ :

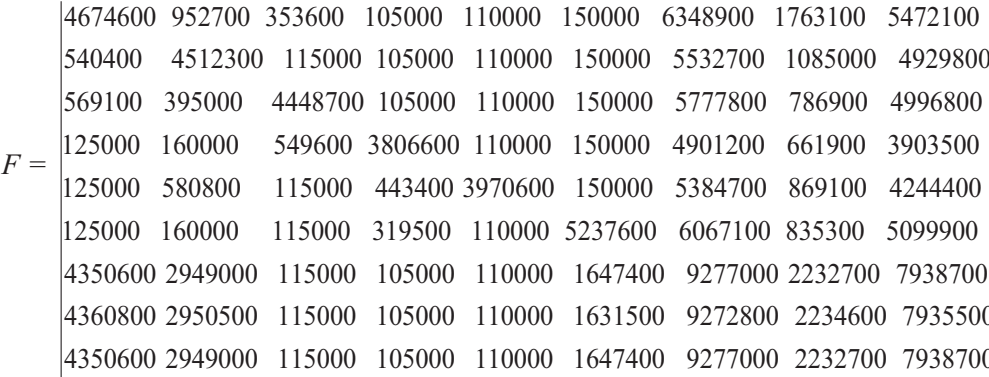

Определяем отклонения  $d_k = f_k^* - f_k^o$ ,  $k = \overline{1, K}: d1 = -f1-f1$  *min* = 4 549 600, аналогично  $d2 = 4352300$ ,  $d3 = 4333700$ ,  $d4 = 3701600$ ,  $d5 = 3860600$ ,  $d6 = 5087600$ ,  $d7 = 8512000$ ,  $d8 = 2108900$ ,  $d9 = 7292500$ . Вычислим матрицу относительных оценок в точках оптимума:

$$
\lambda_k(X) = \frac{f_k(X(t)) - f_k^0}{f_k^* - f_k^0}, \, k = \overline{1, K},
$$

в результате получим численные значения матрицы относительных оценок $L$ :

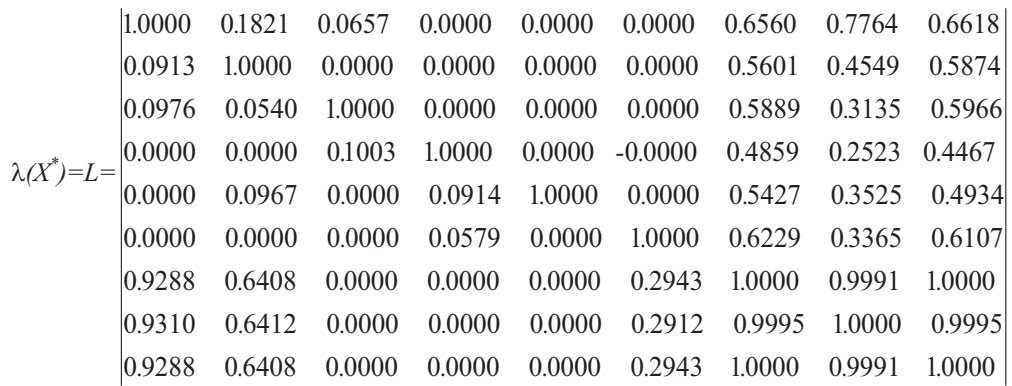

В оптимальных точках  $X_1^*$  $_1^*$ , ...,  $X_9^*$  относительные оценки  $\lambda_k(X_k^*)$  $(k) = 1,$  $k = \overline{1, K}$  (по диагонали). Задача состоит в том, чтобы найти точку  $X^o$  – объемы продаж, при которых нижний уровень  $\lambda$  был как можно ближе к единице – на это направлена  $\lambda$ -задача.

disp('Шаг 4. Формирование и решение λ-задачи').

Сформируем математически  $\lambda$ -задачу:

$$
\lambda^o = \max \lambda,\tag{21}
$$

$$
\lambda - \frac{f_k(X(t)) - f_k^0}{f_k^* - f_k^0} \le 0, k = \overline{1, K},
$$
\n(22)

$$
G(X) \le B, X \ge 0. \tag{23}
$$

Исходя из данных задачи (16)–(20), в числовом виде l-задача примет вид:

$$
\lambda^o = \max \lambda \tag{24}
$$

при ограничениях

$$
\lambda - \frac{600x_1(t) + 650x_2(t) - f_1^0}{f_1^* - f_1^0} \le 0,
$$
\n(25)

$$
\lambda - \frac{518.8x_1(t) + ... + 678.3x_9(t) - f_9^0}{f_9^* - f_9^0} \le 0
$$
\n(26)

и ограничениях  $(17)$ – $(20)$ .

$$
(27)
$$

Исходные данные  $\lambda$ -задачи формируются аналогично шагу 0 из решения примера (16)– (20). Затем идет обращение к функции *linprog*(*…*):

…

[*x*0, *L*0] = *linprog*(*c*0, *ao*, *bo*, *Aeq*, *beq*, *lbo*, *ubo*).

В результате решения получим:

– точку оптимума:  $X^{\circ} = x0 = \{L0 = 0.2749, x_1 = 1299.9, x_2 = 916.3, x_3 =$  $x_1 = 1737.3$ ,  $x_4 = 551.2$ ,  $x_5 = 1894.4$ ,  $x_6 = 308.3$ ,  $x_7 = 1093.1$ ,  $x_8 = 1050.9$ ,  $x_9 = 564.2$ ,  $x_{10} = 1050.9$  $= 1481.7, x_{11} = 857.5, x_{12} = 1185.2$ ;

– максимальную относительную оценку в этой точке  $\lambda^{\circ} = L0 = 0.2749$ ;

– значения критериев в точке оптимума  $f_k(X^o)$ ,  $k = 1,10$ :  $f_1(X^o) = 1$  375 500,  $f_2(X^o) = 1\ 356\ 300, f_3(X^o) = 1\ 306\ 200, f_4(X^o) = 1\ 122\ 500, f_5(X^o) = 1\ 171\ 100, f_6(X^o) = 1$   $= 1$  548 400,  $f_7(X^{\circ}) = 8$  088 200,  $f_8(X^{\circ}) = 1$  341 200,  $f_9(X^{\circ}) = 6$  716 700;  $f_{10}(X^{\circ}) = 6$ =6 716 700, где  $f_1(X^o)$ , ...,  $f_6(X^o)$  – объем продаж по каждому предприятию,  $f_7(X^o)$  – продажи фирмы,  $f_8(X^o)$  – налоги,  $f_9(X^o)$  – прибыль по фирме в целом, *f*10(*X o* ) – добавленная стоимость;

– относительные оценки  $\lambda_k(X^{\circ})$ ,  $k = 1,10$ :  $\lambda_l(X^{\circ}) = 0.2749$ ,  $\lambda_2(X^{\circ}) = 0.2749$ ,  $\lambda_3(X^o) = 0.2749 \lambda_4(X^o) = 0.2749, \lambda_5(X^o) = 0.2749, \lambda_6(X^o) = 0.2749, \lambda_7(X^o) = 0.8359,$  $\lambda_8(X^o) = 0.5792$ ,  $\lambda_9(X^o) = 0.8143$ .

Относительная оценка  $\lambda^{\circ} = 0.2749$  показывает, что все независимые критерии (т.е. критерии всех предприятий фирмы), измеренные в относительных единицах, подняты до величины  $\lambda^o$  и равны  $\lambda_k(X^o)$ ,  $k = 1, 6$ , и это практически подтверждает теоретически доказанную теорему 1 [4, 5], а остальные критерии равны или больше,

$$
\lambda^{\circ} \leq \lambda_{k}(X^{\circ}(t)), k = 7.9 : \lambda_{7}(X^{\circ}) = 0.8359, \lambda_{8}(X^{\circ}) = 0.5792, \lambda_{9}(X^{\circ}) = 0.8143.
$$

Таким образом, максимальная относительная оценка  $\lambda^\text{o}$  является гарантированным результатом и выполняет условия теоремы о независимых критериях.

## *Анализ результатов решения и принятие окончательного решения*

Анализ результатов начинается с проверки загрузки ресурсов по каждому предприятию как по своим собственным, так и по всем глобальным ресурсам:

$$
r_i^q = AX_q^o, i = \overline{1,14}, q = \overline{1,6}.
$$

В системе *Matlab* это будет выглядеть следующим образом:

$$
r = [a(1,1:2) * x0(2:3)a(1,3:4) * x0(4:5)...a(1,11:12) * x0(12:13);
$$
  
...

 $a(14,1:2) * x0(2:3)a(14,3:4) * x0(4:5)...a(14,11:12) * x0(12:13)$ ], в итоге получили:

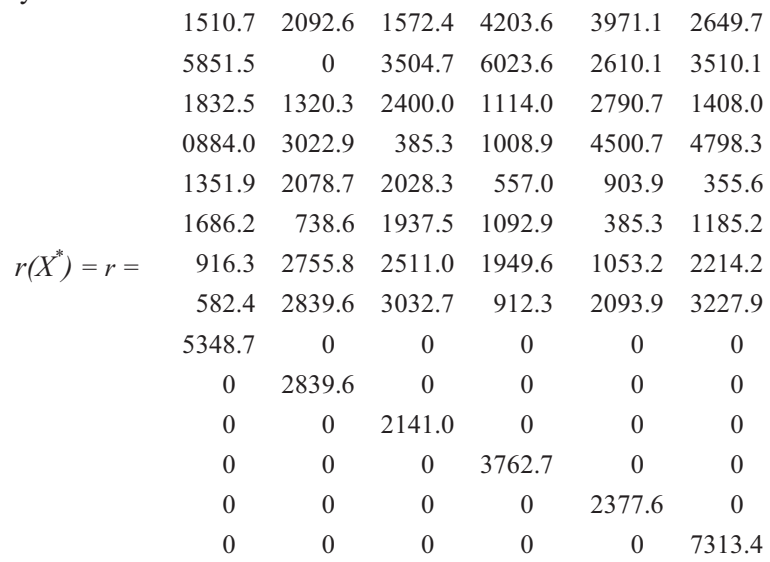

Затем определяем общую сумму затрат:

– глобальных ресурсов:  $R_i = \sum_{q=1}^{n}$ 6  $q = 1$  $r_i^q$  $i^q = AX^o$ ,  $i = 1,8: R_1(X^o) = 16000, R_2(X^o)$ 

 $A = 21,500, R_3(X^{\circ}) = 10,866, R_4(X^{\circ}) = 14,600, R_5(X^{\circ}) = 7275, R_6(X^{\circ}) = 7026, R_7(X^{\circ}) = 700$  $= 11\,400, R_8(X^{\circ}) = 12\,689;$ 

– по локальным подсистемам:  $R_9(X^0) = 5349$ ,  $R_{10}(X^0) = 2840$ ,  $R_{11}(X^0) = 2840$  $= 2141, R_{12}(X^{\circ}) = 3763, R_{13}(X^{\circ}) = 2378, R_{14}(X^{\circ}) = 7313.$ 

Сравниваются полученные затраты глобальных ресурсов с возможностями фирмы (концерна) в их приобретении  $b_i$ ,  $i = 1, M, M = 8$ :

— если  $R_i < b_i$ ,  $i = \overline{1,M}$ , то  $\Delta R_i = b_i - R_i > 0$ ,  $i = \overline{1,M}$  характеризует величину недозагрузки *i*-го ресурса;

— если  $R_i > b_i$ ,  $i = \overline{1,M}$ , то  $\Delta R_i = b_i - R_i < 0$ ,  $i = +$  отрицательно и характеризует величину недостающего ресурса (такая ситуация может быть получена только при неправильном решении задачи или искусственно);

— если  $R_i = b_i$ ,  $I = \overline{1,M}$ , то  $\Delta R_i = b_i - R_i = 0$ ,  $i = 1, M$ , то загрузка *i*-го ресурса полная.

Определим отклонения  $\Delta R_i = b_i - R_i$ ,  $i = \overline{1,8}$ :

– для глобальных ресурсов (37):  $\Delta R_1 = 0$ ,  $\Delta R_2 = 0$ ,  $\Delta R_3 = 1434$ ,  $\Delta R_4 = 0$ ,  $\Delta R_5 =$  $= 1425$ ,  $\Delta R_6 = 1974$ ,  $\Delta R_7 = 0$ ,  $\Delta R_8 = 6111$ ;

– для локальных ресурсов (38)-(39):  $\Delta R_9 = 12\,651$ ,  $\Delta R_{10} = 14\,160$ ,  $\Delta R_{11} =$  $= 15 859$ ,  $\Delta R_{12} = 20 237$ ,  $\Delta R_{13} = 18 622$ ,  $\Delta R_{14} = 21 687$ .

Из этих соотношений вытекает, что ресурсы *i* = 1, 2, 4, 7 загружены полностью, они сдерживают дальнейший рост векторного критерия *F*(*X*).

Полученные результаты: номенклатура и объемы производства  $X^o$ ; значения экономических показателей при таких объемах  $f_k(X^o)$ ,  $k = \overline{1,6}$ ; относительные оценки  $\lambda_k(X^o)$ ,  $k = \overline{1,6}$ ; отклонения по ресурсам (глобальным, локальным)  $\Delta R_i$ ,  $i = 1,8$  ,  $i = \overline{9,14}$  являются основой для принятия решений.

*Моделирование годового плана* осуществляется путем изменения (как правило, увеличения) глобальных ресурсов *b<sup>i</sup>* , *i* = 1, 2, 4, 7 и очередного просчета. Множество таких решений представляет собой множество альтернатив для принятия окончательного решения по годовому плану концерна.

Отклонения по локальным ресурсам (18)–(19):  $\Delta R_i = b_i - R_i$ ,  $i = \overline{9,14}$  служат основой для разработки собственного вектора управления *V c*  $\frac{c}{q}(t^o)$ .

#### *3. Численное моделирование стратегического плана*

При моделировании стратегического плана на первом этапе используем задачу формирования годового плана фирмы с шестью подразделениями (предприятиями) (16)–(20) и рассмотрим ее решение в динамике за несколько лет в соответствии с алгоритмом, представленным в [2].

*1 этап*. Решается задача формирования годового плана фирмы. Результаты решения на первый год планирования представлены в предыдущем разделе.

Сведем полученные результаты по расчету ресурсов в табл. 6, в которой каждая строка содержит: номер ресурса  $i = \overline{1, M}$ ; наличие ресурса  $b_i(t)$ ,  $i = \overline{1, M}$ ;

затраты ресурса  $r_i(t) = \sum_{q=1}^{Q}$  $q=1$  $r_i^q(t) = \sum_{q=1}^{\infty}$ *Q*  $q=1$  $\sum_{i=1}$ *N j* = 1  $A^q X^o_a$  $\frac{a}{q}(t)$ ,  $i = \overline{1, M}$ ,  $t = 1$ ; остатки ресурса  $\Delta b_i = b_i - r_i \leq 1, i = \overline{1, M}.$ 

| Наименование |                   | Ресурсы<br>на 1-й год планирования |                      | Ресурсы<br>на 2-й год планирования |                     |                      |  |  |
|--------------|-------------------|------------------------------------|----------------------|------------------------------------|---------------------|----------------------|--|--|
| pecypca      | Наличие           | Затраты<br>ресурсов                | Остатки              | Наличие                            | Затраты<br>ресурсов | Остатки              |  |  |
| Pecypc 1     | pecypca<br>16 000 | 16 000                             | ресурсов<br>$\Omega$ | pecypca<br>16 800                  | 16 800              | ресурсов<br>$\theta$ |  |  |
| Pecypc 2     | 21 500            | 21 500                             | $\theta$             | 22 5 7 5                           | 22 5 7 5            | $\mathbf{0}$         |  |  |
| Pecypc 3     | 12 300            | 10 866                             | 1 4 3 4              | 12 300                             | 12 300              | $\theta$             |  |  |
| Pecypc 4     | 14 600            | 14 600                             | $\theta$             | 15 330                             | 15 330              | $\theta$             |  |  |
| Pecypc 5     | 8700              | 7 2 7 5                            | 1425                 | 8 700                              | 7442                | 1 2 5 8              |  |  |
| Pecypc 6     | 9 0 0 0           | 7026                               | 1974                 | 9 0 0 0                            | 7020                | 1980                 |  |  |
| Pecypc 7     | 11 400            | 11 400                             | $\theta$             | 11 970                             | 11 970              | $\theta$             |  |  |
| Pecypc 8     | 18 800            | 12 689                             | 6 1 1 1              | 18 800                             | 13 676              | 5 1 2 4              |  |  |
| Pecypc 9     | 18 000            | 5 3 4 9                            | 12 651               | 18 000                             | 6 1 4 3             | 11 857               |  |  |
| Pecypc 10    | 17 000            | 2 8 4 0                            | 14 160               | 17 000                             | 3 1 8 6             | 13814                |  |  |
| Pecypc 11    | 18 000            | 2 1 4 1                            | 15859                | 18 000                             | 2 2 9 6             | 15 704               |  |  |
| Pecypc 12    | 24 000            | 3 7 6 3                            | 20 237               | 24 000                             | 4 2 2 5             | 19 775               |  |  |
| Pecypc 13    | 21 000            | 2 3 7 8                            | 18 622               | 21 000                             | 2 5 4 8             | 18452                |  |  |
| Pecypc 14    | 29 000            | 7313                               | 21 687               | 29 000                             | 7630                | 21 370               |  |  |

*Расчет ресурсов по всем ограничениям*

*Таблица* 6

Проведем анализ затрат ресурсов первого года планирования.

Глобальные ограничения 3, 5, 6, 8 затрачены не полностью, т.е.  $\Delta b_i$  =  $b_i - r_i > 0$ ,  $i = 3, 5, 6, 8$ , поэтому оставляем их без изменения (см. графу "Наличие ресурса"). В общем случае должна быть норма затрат ресурсов и сравнение должно идти не с нулем, а с нормой затрат.

Ресурсы, определяемые ограничениями 1, 2, 4, 7, израсходованы полностью, т.е.  $\Delta b_i = b_i - r_i = 0$ , именно они и сдерживают дальнейший рост экономических показателей, представленных векторной функцией. Множество таких ограничений (для которых выполняется равенство – *equal*) обозначим *Meq*.

2 этап. Решим  $\lambda$ -задачу (24)–(27) на следующий плановый период (t+1)  $\epsilon$  – второй год. В этот период предполагается, что накопительная часть денежных средств в виде амортизационных отчислений и прибыли, полученных на этапе  $t \in T$ , идут на восстановление (ремонт) и воспроизводство основных фондов предприятия, увеличение материальных и трудовых ресурсов и т.д. Денежные средства находят отражение в экстенсивных и интенсивных составляющих, которые на второй год больше нуля:

$$
\Delta a_{ij}(t+1) > 0, \, \Delta b_i(t+1) > 0, j = \overline{1, N}, i \in M. \tag{28}
$$

В исходных данных программного обеспечения задано, что интенсивная составляющая D*aij*(*t* + 1) = 0. Экстенсивная составляющая увеличивается, если выполняется условие, что отклонения  $\Delta b_i(t + 1) = 0$ ,  $i = \overline{1, M_{eq}}$ . В программе установлено, что норма отклонения не превышает единицы, т.е.

$$
\Delta b_i(t+1) = b_i - R_i < 1, \, i = \overline{1, M_{eq}}.\tag{29}
$$

Для ограничений, у которых выполнено соотношение (32), т.е. 1, 2, 3, 4, 7, ограничения  $b_i(t)$ ,  $i = 1, M$  увеличиваются на заданный коэффициент  $k_{tmm}$ .

$$
b_i(t + 1) = b_i(t) + k_{temp}b_i(t), i \in M_{eq}.
$$

В качестве коэффициента для увеличения ограничения по ресурсам  $b_i(t)$ ,  $i = \overline{1,M}$  на следующий плановый период  $t = t + 1$  (на 2-й период) примем  $k_{temp} =$ = 5 %, т.е. новое значение ограничений примет вид:

$$
b_i(t+1) = b_i(t) + 0.05b_i(t), I \in M = 1, 2, 4, 7.
$$

B итоге они станут равными:  $b_1(t + 1) = 16000 + 800 = 16800$ ,  $b_2(t + 1) =$  $= 21\,500 + 1075 = 22\,575, b_4(t + 1) = 14\,600 + 730 = 15\,330, b_7(t + 1) = 11\,400 +$  $+570 = 11970.$ 

Остальные ограничения  $b_i(t + 1)$ ,  $i \in M = 3, 5, 6, 8, \ldots$ , 14 оставим без изменения и покажем их в табл. 6.

Выполним расчет  $\lambda$ -задачи с новым вектором  $b_i(t + 1)$ ,  $i = \overline{1, M}$ .

В результате расчета на второй плановый период получим:

- точку оптимума  $X^{\circ}(2) = \{x_1(2) = 774.8, x_2(2) = 1531.0, x_3(2) = 2373.3, x_4(2)$  $= 406.5, x_5(2) = 2190.6, x_6(2) = 131.4, x_7(2) = 1424.9, x_8(2) = 916.6, x_9(2) = 512.1,$  $x_{10}(2) = 1644.6, x_{11}(2) = 1169.9, x_{12}(2) = 1030.0$  – объем производства в штуках по каждому виду деятельности;

– максимальную относительную оценку  $\lambda^0(2) = 0.2934$  – максимальный относительный уровень, до которого подняты все критерии, измеренные в относительных единицах;

- объем производства в рублях (значения критериев в точке оптимума  $X^{\circ}(2)$  cocrabs t  $f_i(X^{\circ}(2))$ ,  $k = \overline{1.8}$ ;  $f_i(X^{\circ}(2)) = 1460000$ ,  $f_i(X^{\circ}(2)) = 1437100$ .  $f_3(X^0(2)) = 1191200$ ,  $f_4(X^0(2)) = 1242800$ ,  $f_5(X^0(2)) = 1642900$ ,  $f_6(X^0(2)) = 1642900$ = 1 642 900,  $f_7(X^0(2))$  = 8 360 800,  $f_8(X^0(2))$  = 356 800,  $f_9(X^0(2))$  = 1 427 300,  $f_{10}(X^{\circ}(2)) = 6974000;$ 

- относительные оценки  $\lambda_k(X^0)$ ,  $k = \overline{1.9}$ :  $\lambda_1(X^0(2)) = 0.2934$ ,  $\lambda_2(X^0(2)) =$ 0.2934,  $\lambda_3(X^{\circ}(2)) = 0.2934$ ,  $\lambda_4(X^{\circ}(2)) = 0.2934$ ,  $\lambda_5(X^{\circ}(2)) = 0.2934$ ,  $\lambda_6(X^{\circ}(2)) = 0.2934$ 0.2934,  $\lambda_7(X^{\circ}(2)) = 0.8924$ ,  $\lambda_8(X^{\circ}(2)) = 0.6172$ ,  $\lambda_9(X^{\circ}(2)) = 0.8677$ .

Таким образом, максимальная относительная оценка  $\lambda^{\circ}(2)$  равна величине независимых критериев в соответствии (47) из [1]:  $\lambda^{\circ} = \lambda_{\alpha}(X^{\circ}(2))$ ,  $q = \overline{1,6}$ и выполняет условия (48) из [1] для седьмого-девятого критериев:  $\lambda^{\circ} \leq \lambda_{\iota}(X^{\circ}(2))$ ,  $k = 79$ .

# Анализ результатов решения и принятие окончательного решения

Анализ результатов проводится аналогично, как и для первого года. Проверяется загрузка ресурсов по кажлой ЛП как по своим собственным, так и по всем глобальным ресурсам:  $r_i^q = AX_a^o$ ,  $i = \overline{1, M}, q = \overline{1, 6}$ .

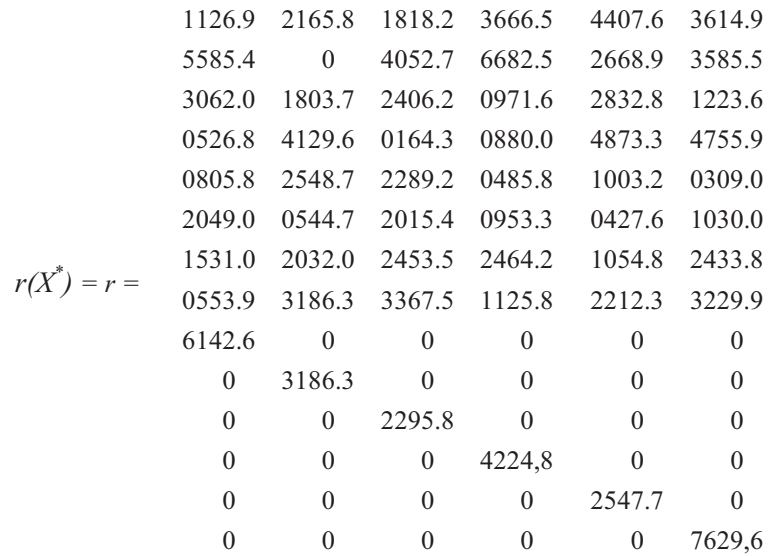

Затем определяется общая сумма затрат глобальных ресурсов:

$$
r_i = \sum_{q=1}^{6} r_i^q = AX^o(2), i = \overline{1, M}, M = 8.
$$

 $r_1(X^{\circ}(2)) = 16\ 800$ ,  $r_2(X^{\circ}(2)) = 22\ 575$ ,  $r_3(X^{\circ}(2)) = 12\ 300$ ,  $r_4(X^{\circ}(2)) = 15\ 330$ ,  $r_5(X^\circ(2)) = 7442$ ,  $r_6(X^\circ(2)) = 7020$ ,  $r_7(X^\circ(2)) = 11970$ ,  $r_8(X^\circ(2)) = 13676$ и затрат по локальным подсистемам:

 $r_9(X^0(2)) = 6143$ ,  $r_{10}(X^0(2)) = 3186$ ,  $r_{11}(X^0(2)) = 2296$ ,  $r_{12}(X^0(2)) = 4225$ ,  $r_{13}(X^{\circ}(2)) = 2548, r_{14}(X^{\circ}(2)) = 7630 \text{ (ta6.6)}.$ 

Сравниваются полученные затраты глобальных ресурсов с возможностями фирмы (концерна) в их приобретении  $b_i$ ,  $i = \overline{1, M}$ .

Определим отклонения  $\Delta b_i = b_i - r_i$ ,  $i = 1,8$  для глобальных ресурсов:

 $\Delta b_1 = 0$ ,  $\Delta b_2 = 0$ ,  $\Delta b_3 = 0$ ,  $\Delta b_4 = 0$ ,  $\Delta b_5 = 1258$ ,  $\Delta b_6 = 1980$ ,  $\Delta b_7 = 0$ ,  $\Delta b_8 = 5124$ 

и отклонения  $\Delta b_i = b_i - r_i$ , i = 9,14 для локальных ресурсов:  $\Delta b_9 = 11857$ ,  $\Delta b_{10}$  = 13 814,  $\Delta b_{11}$  = 15 704,  $\Delta b_{12}$  = 19 775,  $\Delta b_{13}$  = 18 452,  $\Delta b_{14}$  = 21 370 (табл. 6).

Эти ресурсы служат основой для разработки собственного вектора управления  $V_a^c$  $\int_{q}^{c}(t^{\circ})$ , который может быть построен на основе задачи линейного программирования, аналогично (21)–(23).

Аналогично проводятся расчеты на последующие плановые периоды.

Модель концерна в виде ВЗМП (16)–(20) рассчитывалась на пять лет. Результаты расчета на пять лет представим в виде таблиц 7–9:

– экономические показатели объема производства стратегического плана (табл. 7);

– объем производства в относительных единицах, характеризующих темпы прироста экономических показателей: продажи предприятий, фирмы в целом (табл. 8);

– объединим данные табл. 7 по фирме в целом со статистическими данными табл. 1 и представим (табл. 9).

# *Таблица 7*

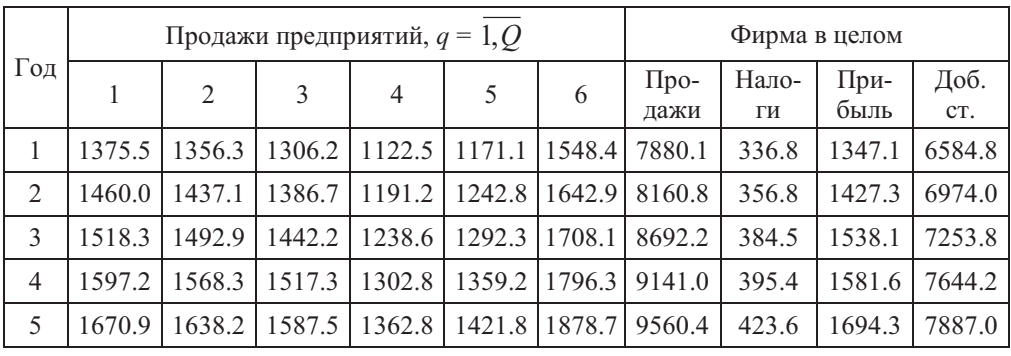

# *Прогноз объема производства стратегического плана на пять лет, тыс. руб.*

# *Таблица 8*

*Объем производства (критерии) в относительных единицах*

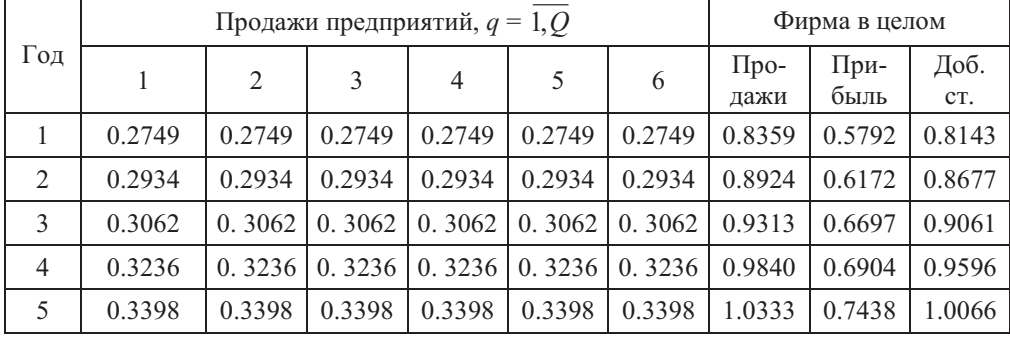

# *Таблица 9*

*Экономические показатели объема производства: статистика-прогноз* 

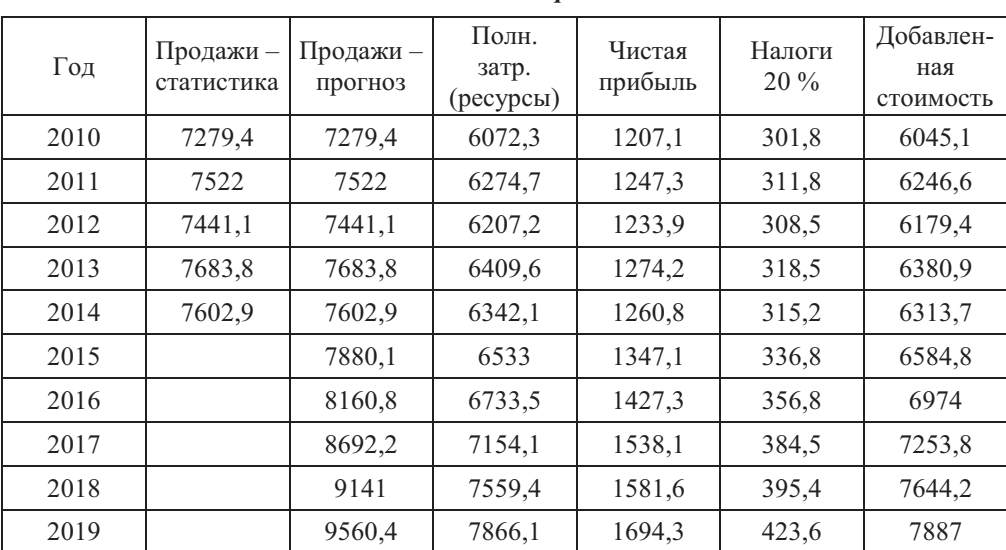

Графически покажем, во-первых, объем продаж, характеризующий производственное развитие фирмы (рис. 1); во-вторых, налоги, которые в совокупности с другими фирмами определяют основу доходной части региона [6] и добавочную стоимость, полученную фирмой, как основу формирования валового регионального продукта (ВРП) (рис. 2).

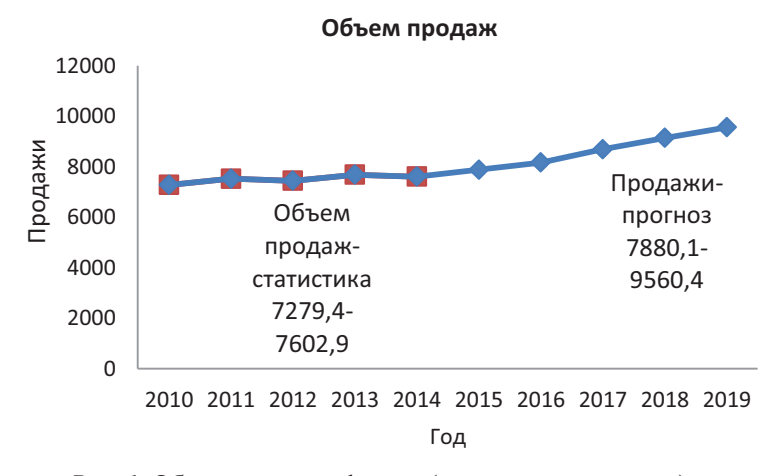

*Рис. 1*. Объемы продаж фирмы (статистика и прогноз)

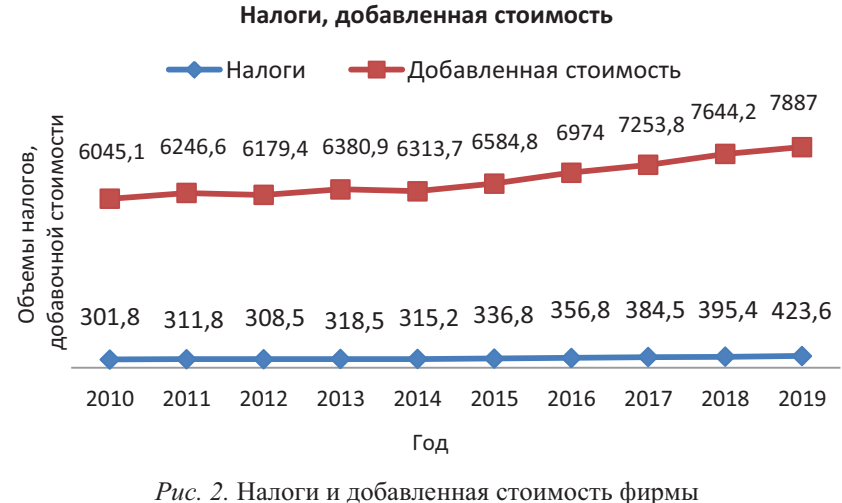

(статистика и прогноз)

Таким образом, математическая модель формирования развития фирмы, представленная векторной задачей линейного программирования, позволяет сформировать *систему рекомендаций для экономического поведения* управляемой системы (фирмы) на некоторый период времени как для малого и среднего, так и для крупного бизнеса. *Система рекомендаций* является заключительным этапом развития теории управления фирмой и направлена на создание методологических основ оценки эффективности управления, которые включают: цели, принципы, критерии и методы оценки эффективности управления. Практически это, во-первых, прогноз объема продаж, затрат, определяющий развитие производства продукции в фирме, во-вторых, прогноз системных показателей, характеризующих социальную направленность развития региона, государства, к которым относятся: а) налоги, в совокупности с другими фирмами определяющие доходную часть региона; б) добавленная стоимость, являющаяся основой валового регионального продукта (ВРП) и валового национального дохода для государства.

#### *Список источников / References*

- 1. Машунин Ю.К. Моделирование и прогнозирование развития фирмы на базе векторной оптимизации (1. Постановка проблемы). *Известия ДВФУ. Экономика и управление*, 2016, № 1, сс. 17–36 [Mashunin Yu.K. Modelirovanie i prognozirovanie razvitiya firmy na baze vektornoy optimizatsii (1. Postanovka problemy) [Modeling and forecasting of development of firm based on vector optimization (1. Statement of the Problem)]. *Izvestiya Dalnevostochnogo Federalnogo Universiteta. Economica i upravleniye = The Bulletin of the Far Eastern Federal Univercity. Economics and Management*, 2016, no. 1, pp.17– 36.]
- 2. Машунин Ю.К. Моделирование и прогнозирование развития фирмы на базе векторной оптимизации (2. Малый и средний бизнес). *Известия ДВФУ*. *Экономика и управление*, 2016, № 2, сс. 3–15 [Mashunin Yu.K. Modelirovanie i prognozirovanie razvitiya firmy na baze vektornoy optimizatsii (2. Malyy i sredniy biznes) [Modeling and forecasting of development of firm based on vector optimization (2. Small and medium business)]. *Izvestiya Dalnevostochnogo* Federalnogo Universiteta. Economica i upravleniye = The Bulletin of the Far Eastern Federal Univercity. Economics and Management, 2016, no. 2, pp. 3–15.]
- 3. Машунин Ю.К. *Методы и модели векторной оптимизации*. Москва, Наука, 1986. 141 с. [ Mashunin Yu.K. Metody i modeli vektornoy optimizatsii [Methods and models of vector optimization]. Moscow, Nauka Publ., 1986. 141 p.]
- 4. Машунин Ю.К. *Теория и моделирование рынка на основе векторной оптимизации управления.* Москва, Университет. книга, 2010. 352 с. [Mashunin Yu.K. *Teoriya i modelirovanie rynka na osnove vektornoy optimizatsii upravleniya* [Theory and modeling of the market on the basis of vector optimization]. Moscow, University book Publ., 2010. 352 p.]
- 5. Машунин Ю.К. *Теория управления. Математический аппарат управления экономикой.* Москва, Логос, 2013. 448 с. [Mashunin Yu.K. *Teoriya upravleniya. Matematicheskiy apparat upravleniya ekonomikoy* [Control Theory. The mathematical apparatus of management of the economy]. Moscow, Logos Publ., 2013. 448 p.]
- 6. Машунин Ю.К., Машунин И.А. Прогнозирование развития экономики региона с использованием таблиц «Затраты–Выпуск». *Экономика региона*, 2014, № 2, сс. 276–289 [Mashunin Yu.K., Mashunin I.A. Prognozirovanie razvitiya ekonomiki regiona s ispol'zovaniem tablits «Zatraty—Vypusk» [Forecasting the development of regional economy on the basis of input–output tables]. *Ekonomika regiona* = *Economy of Region*, 2014, no. 2, pp. 276–289.]
- 7. Кетков Ю.Л., Кетков А.Ю., Шульч М.М. *MATLAB 6х: программирование численных методов.* Санкт-Петербург: БХВ–Петербург, 2004. 672 с. [Ketkov Yu.L., Ketkov A.Yu., Shulch M.M. MATLAB 6kh: programmirovanie chislennykh metodov [MATLAB 6x: programming extensive use of remote methods]. St-Petersburg, BHV-Petersburg Publ., 2004. 672 p.]
- 8. Козлов А.В., Саннерис Д. Поддержка внешнеэкономической деятельности малых и средних предприятий: итальянский опыт. *Россия в глобальном мире*, 2013, № 3(26), сс. 46–54 [Kozlov A.V., Sanneris D. Podderzhka vnesh-

neekonomicheskoy deyatel'nosti malykh i srednikh predpriyatiy: ital'yanskiy opyt [Support of foreign economic activity of small and medium-sized enterprises: Italian experience]. *Rossiya v global'nom mire = Russia in the global world*, 2013, no. 3(26), pp. 46–54.]

- 9. Финк Т.А. Малый и средний бизнес: зарубежный опыт развития. *Молодой ученый*, 2012, № 4, сс. 177–181 [Fink T.A. Malyy i sredniy biznes: zarubezhnyy opyt razvitiya [Small and medium business: foreign experience of development]. *Molodoy uchenyy = Young scientist*, 2012, no. 4, pp. 177–181.]
- 10. Small Business Size Standards; Adoption of 2012 North American Industry Classification System for Size Standards. *Federal Register*, 2012, vol. 77, no. 161.
- 11. Small Business Size Standards: Inflation Adjustment to Monetary Based Size Standards. *Federal Register*, 2014, vol. 79, no. 113.
- 12. Крупный бизнес. http://forexaw.com/TERMs/Economic\_terms\_and\_concepts/- Business/l358\_Крупный\_бизнес\_Big\_bisness\_это
- 13. Хан К. *Контроллинг.* Москва, ИНФРА-М, 2004. 671 с. [Khan K. Controlling]. Moscow, INFRA-M Publ., 2004, 671 p.

#### **Сведения об авторе /About author**

**Машунин Юрий Константинович**, кандидат технических наук, доктор экономических наук, доцент, профессор кафедры «Государственное и муниципальное управление», Дальневосточный федеральный университет. 690920 г. Владивосток, о-в Русский, кампус ДВФУ, корп. G, ауд. 525. *E-mail: mashunin@mail.ru.*

Yuriy K. Mashunin, Candidate of Engineering Science, Doctor of Economics, Associate Professor. Far Eastern Federal University, Department «State and municipal management», Professor. Bldg. G Ajax-Street, 525 Office, 690920, Vladivostok, Russia. *E-mail: mashunin@mail.ru.* 

> © Машунин Ю.К. © Mashunin Yu.K. Адрес сайта в сети интернет: http://jem.dvfu.ru